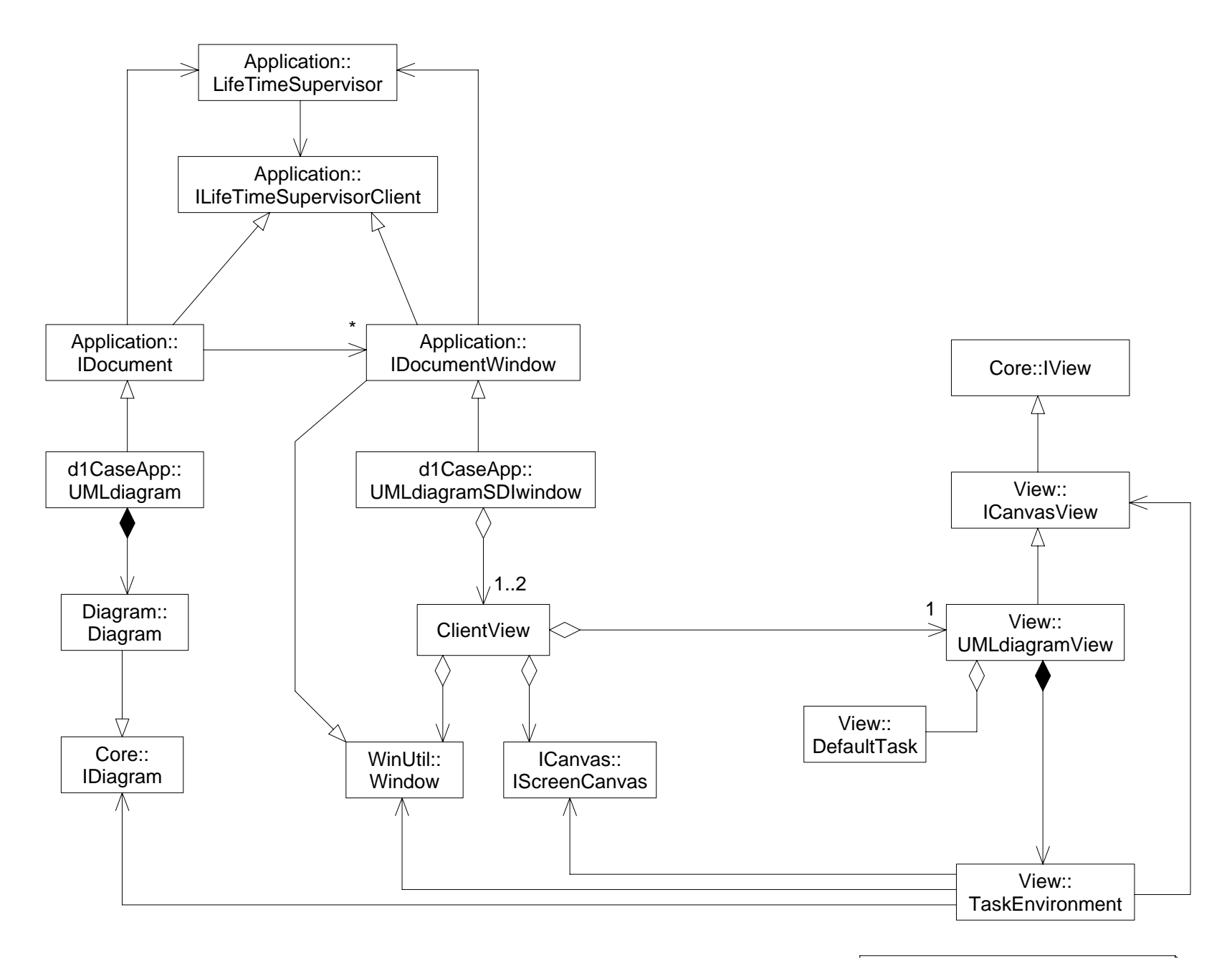

DefaultTask.cdd Example Diagram for Cadifra UML Editor see http://www.cadifra.com